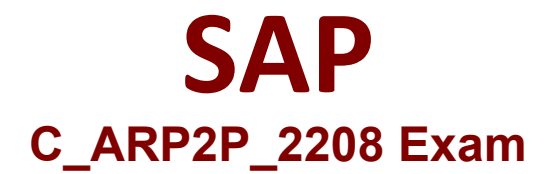

## **Certified Application Associate - SAP Ariba Procurement**

**Questions & Answers Demo**

# **Version: 5.1**

### **Question: 1**

What is the default configuration when the Remit To Address field in Ariba network does NOT match the Remit to ADDRESS ON the purchase

- A. The first remittance address in the supplier record is defaulted
- B. The invoice is auto-rejected to the supplier
- C. An ad hoc remittance address is generated
- D. The remittance address is left blank for reconciliation

**Answer: D**

Explanation:

#### **Question: 2**

What transactional data can be exchanged between SAP Ariba Buying and invoicing and an ERP system: There are 2 correct answers to this question

A. Remittance advice

B. Invoke

- C. Order confirmation
- D. Payment request

**Answer: A, D**

Explanation:

#### **Question: 3**

If you update a parameter in SAP Ariba Buying and invoicing, when does the new setting take effect?

- A. Overnight when the scheduled update parameter task runs
- B. A maximum of two hours after the change
- C. Immediately after the change
- D. After next server restart or scheduled maintenance

**Answer: D**

Explanation:

#### **Question: 4**

In SAP Ariba guided buying, which activities does a specialized item from enable requesters to perform?

- A. Initiate a sourcing request to centralized procurement
- B. Order products that are NOT in the company catalog
- C. Provide additional information to specify the product they want
- D. Conduct three bids and a buy for highly technical items

**Answer: D**

Explanation:

#### **Question: 5**

What are the some of the benefits of using the other builders? Note: there are 2 correct answers to this question

- A. E-mail approval is supported
- B. Extend business processes
- C. Build forms without consulting or IT support
- D. Option to add sensitive information

**Answer: B, C**